#### $\mathbf{r}$

### **Sensing Device Motion in iOS 4**

**Chris Moore** iPhone OS Software Engineer

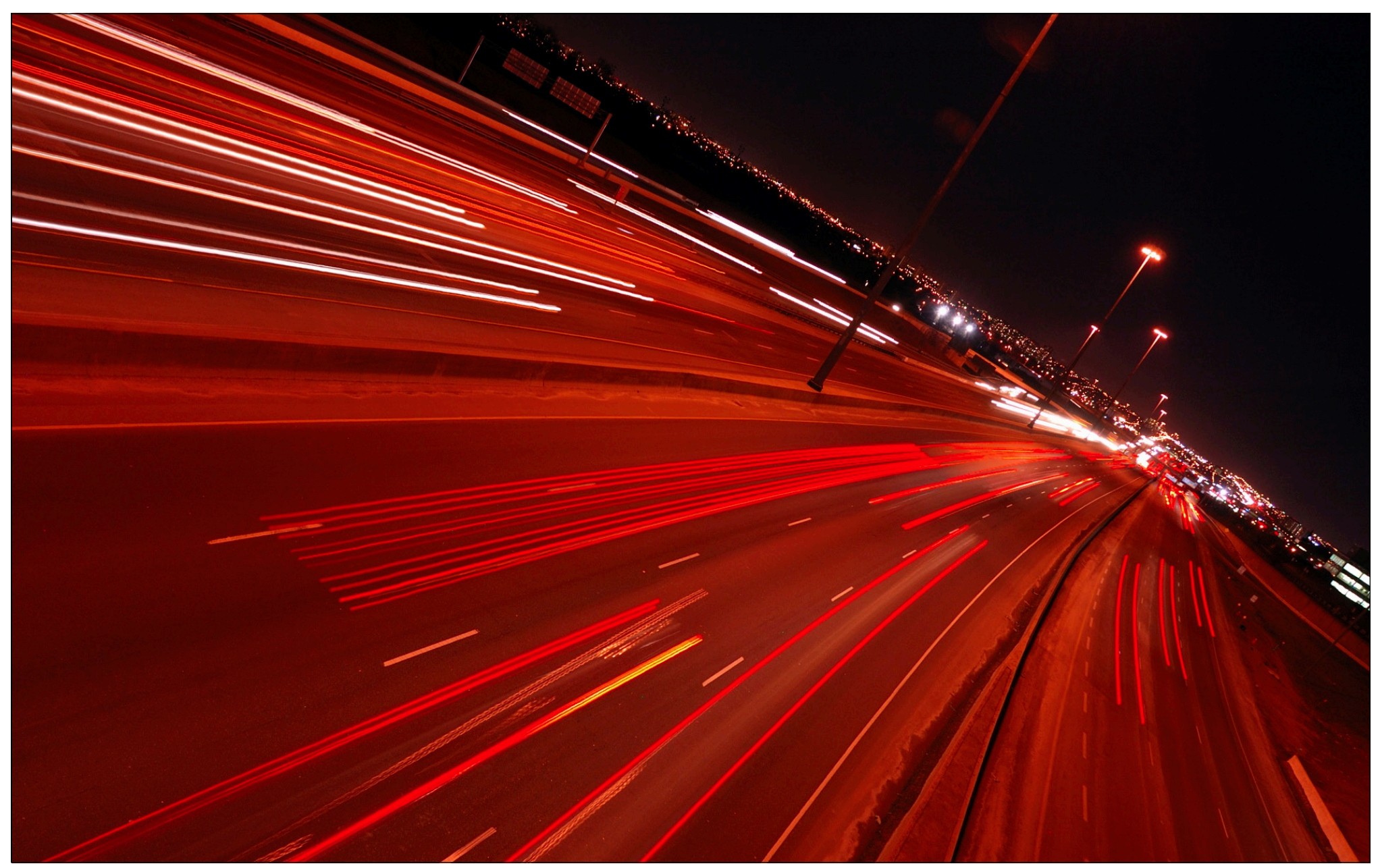

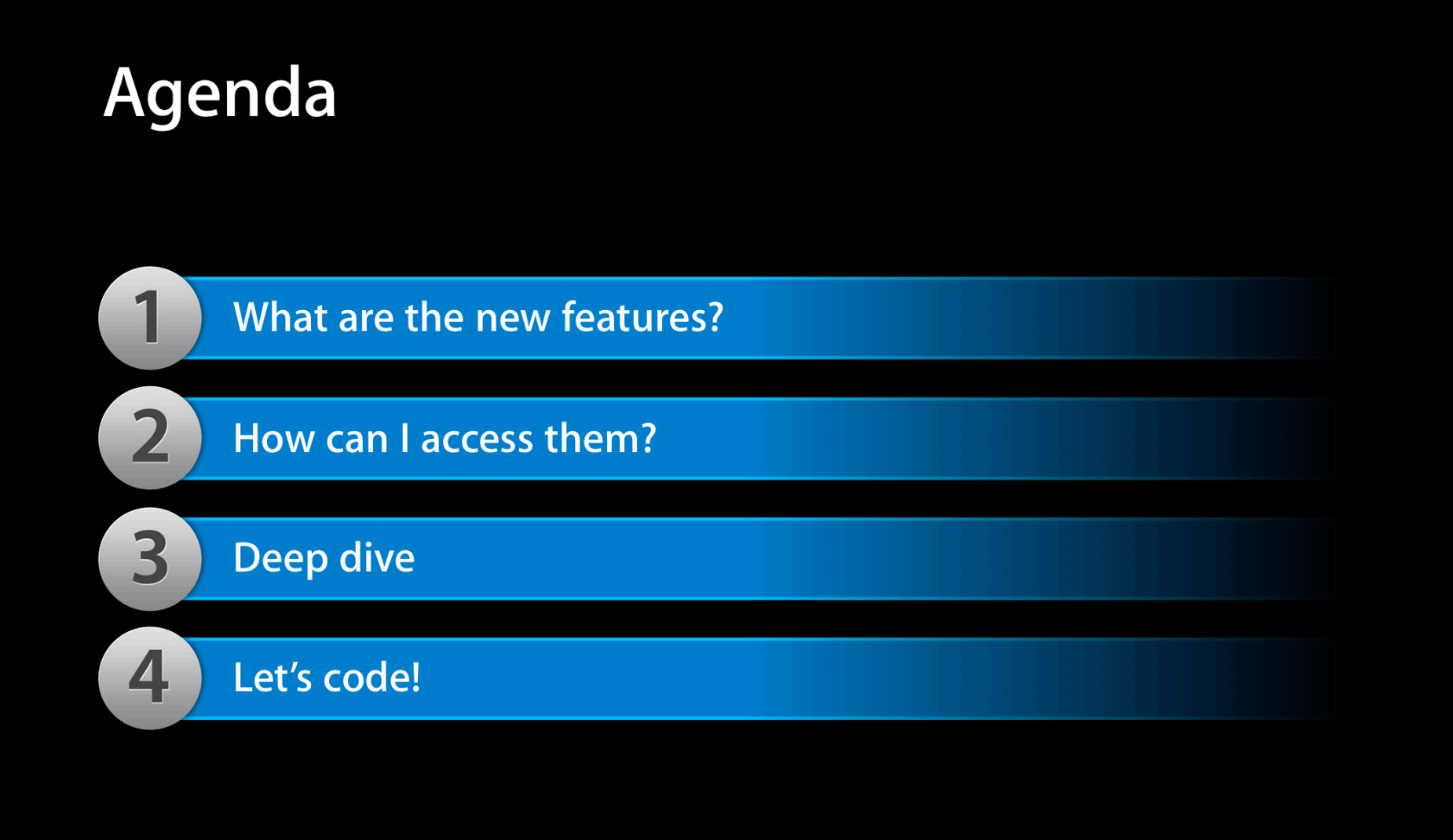

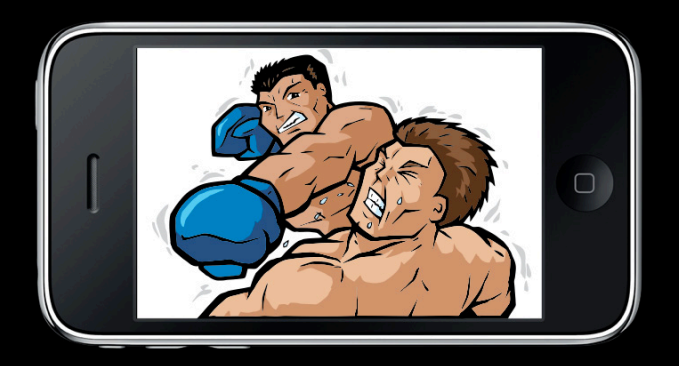

#### $Rotation = Attack$

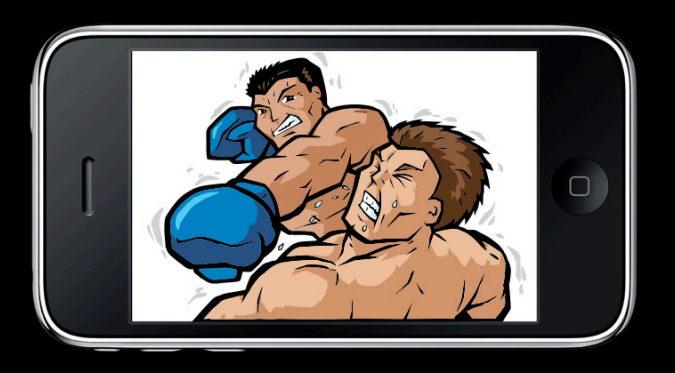

Fast translation = Dodge

#### Accelerometer

#### **Measures gravity and user acceleration**

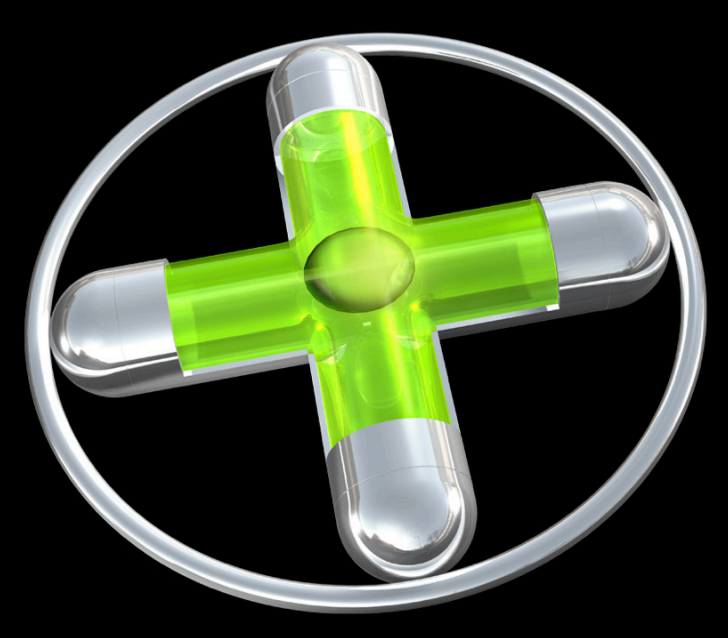

#### **Accelerometer Responsibilities**

- Gravity for rotations
- User acceleration for shakes

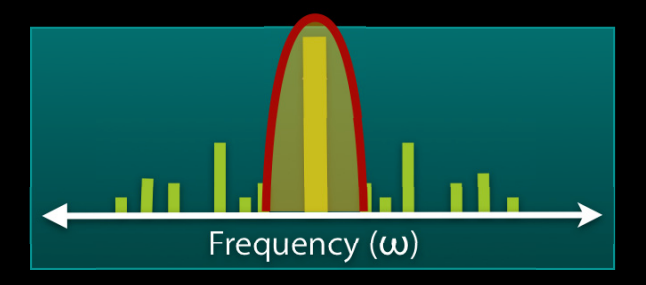

**Low-pass filter isolates gravity**

• No rotation about gravity

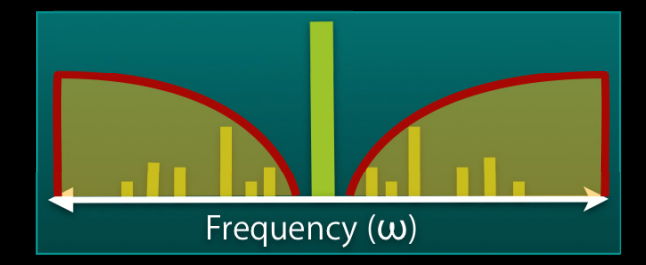

**High-pass filter isolates user acceleration/"shake"**

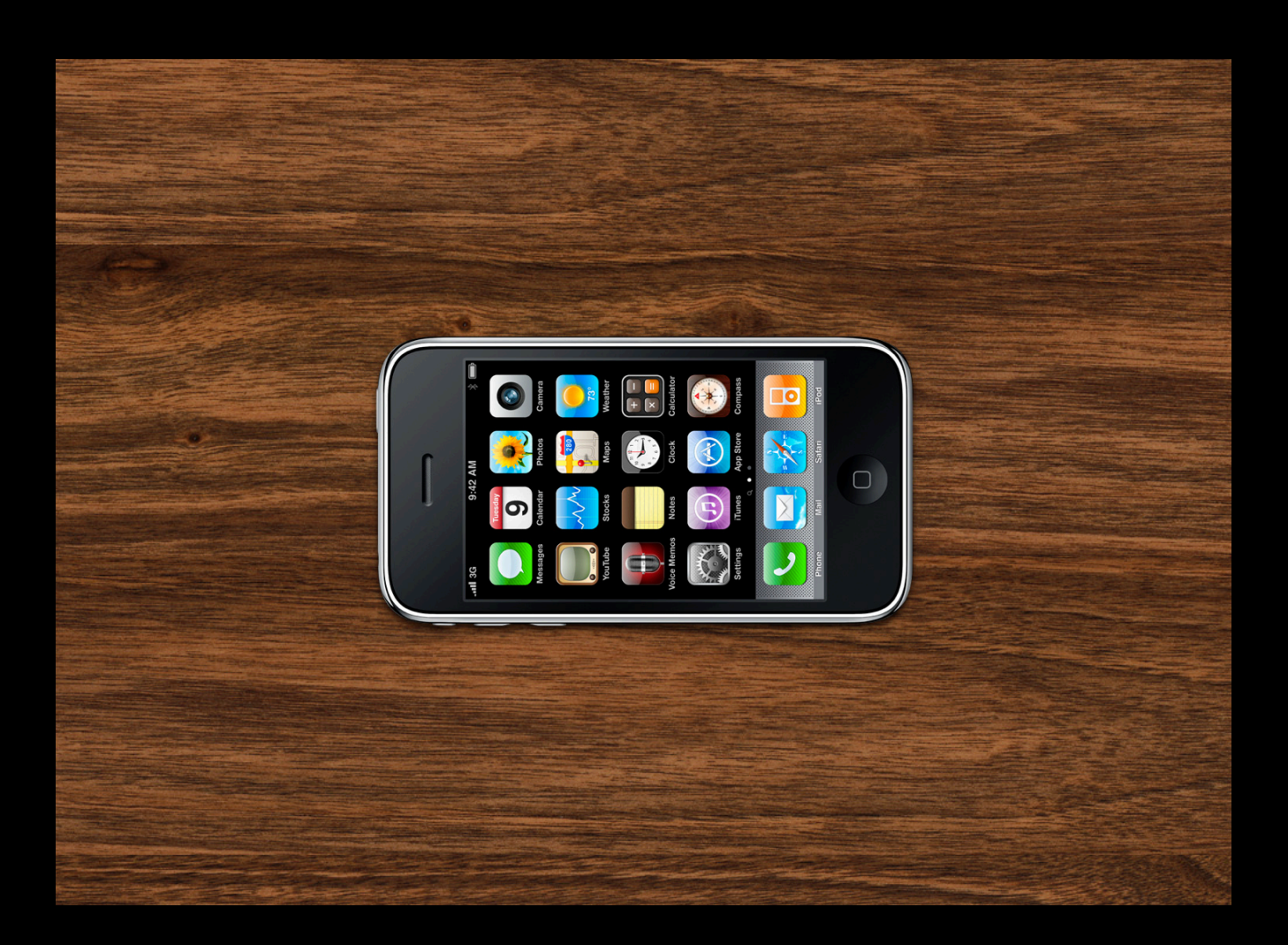

#### Rotation abo  $\mathbf{1}$

Accurate for  $\overline{2}$ 

3

Accurate rota the face of  $h$ 

acceleration, vice versa

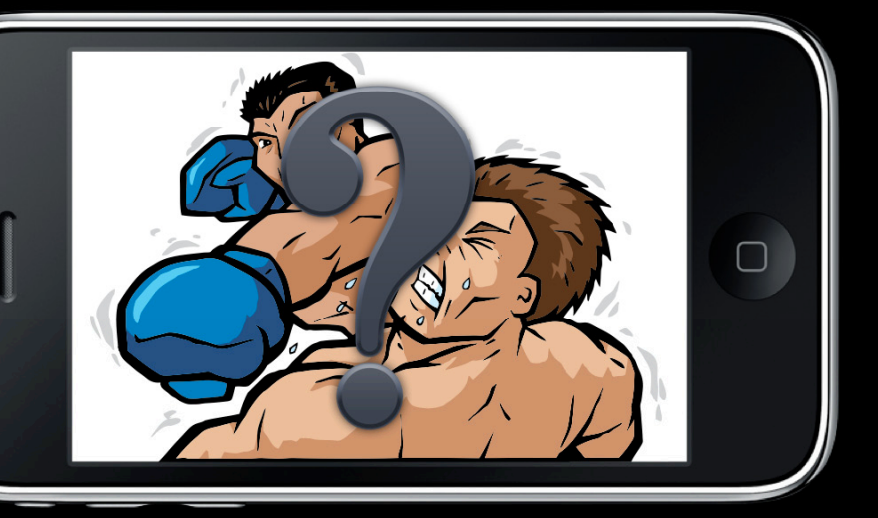

#### Magnetometer

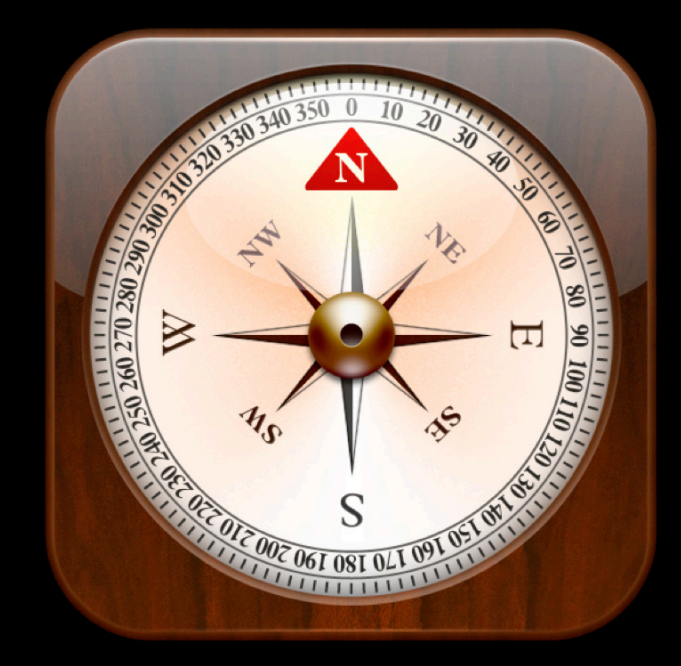

#### Gyroscope

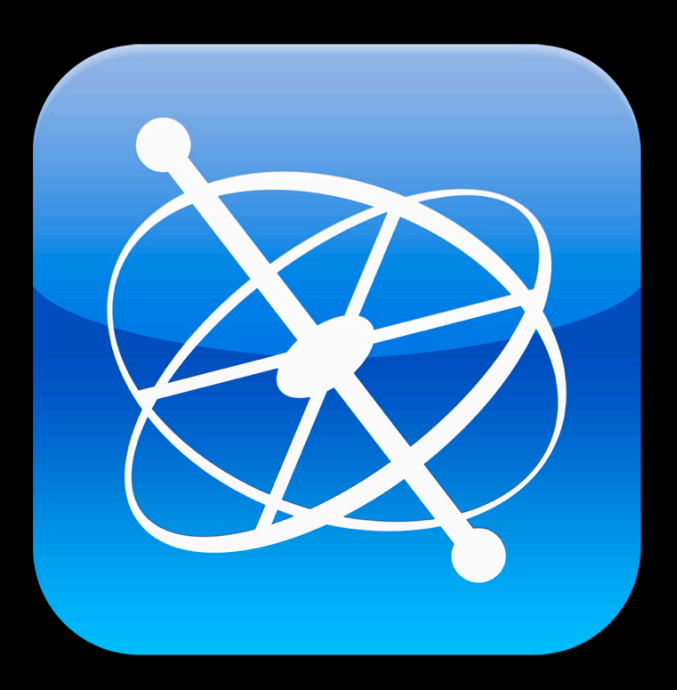

#### **Gyro and Accelerometer Fusion**

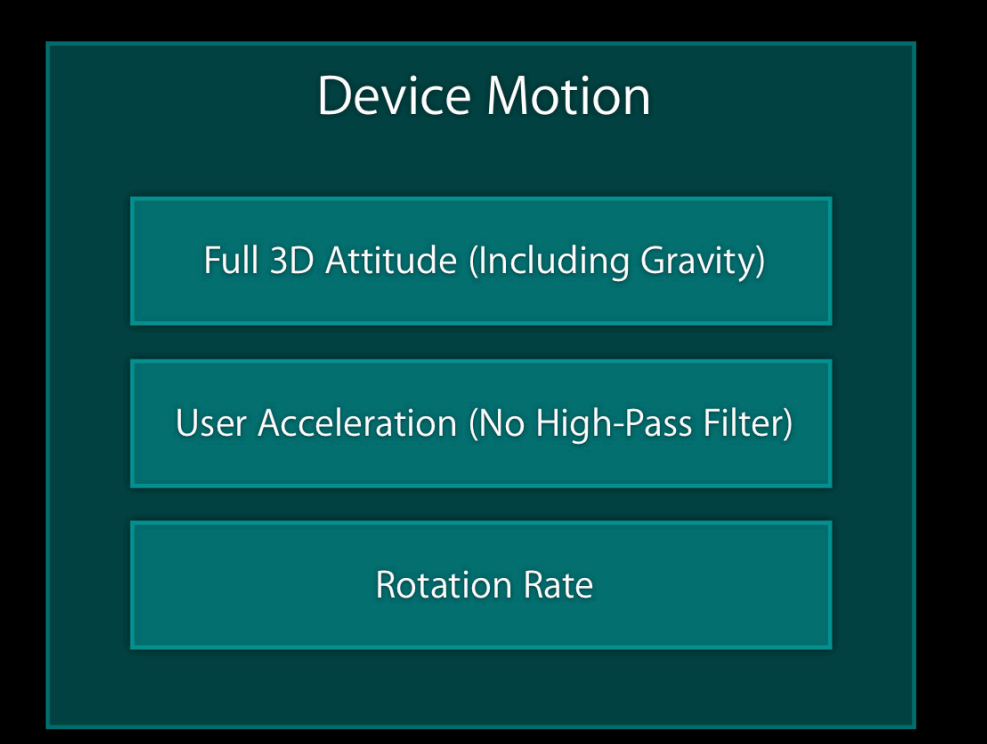

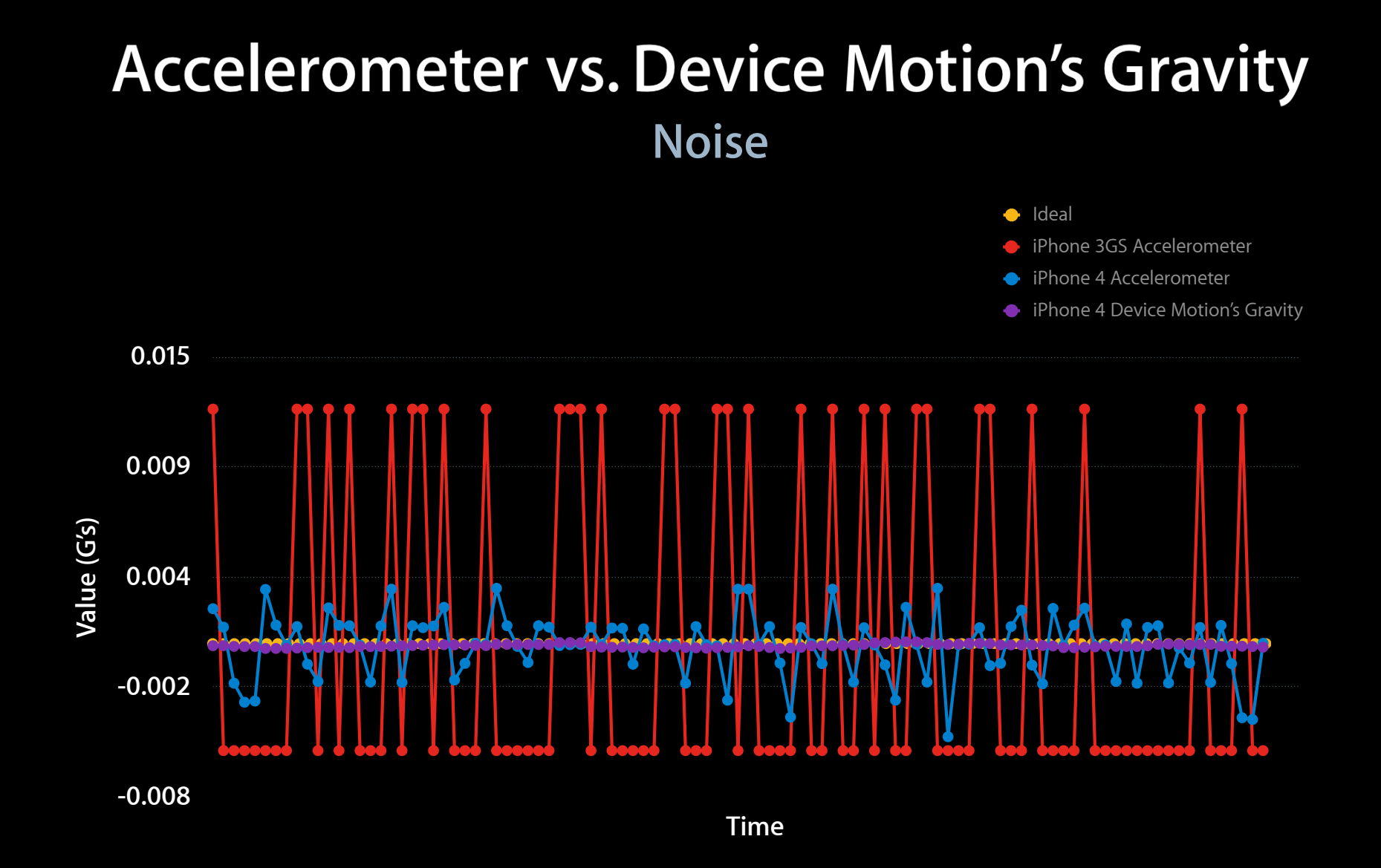

#### **Accelerometer vs. Device Motion's Gravity Sensitivity to user acceleration**

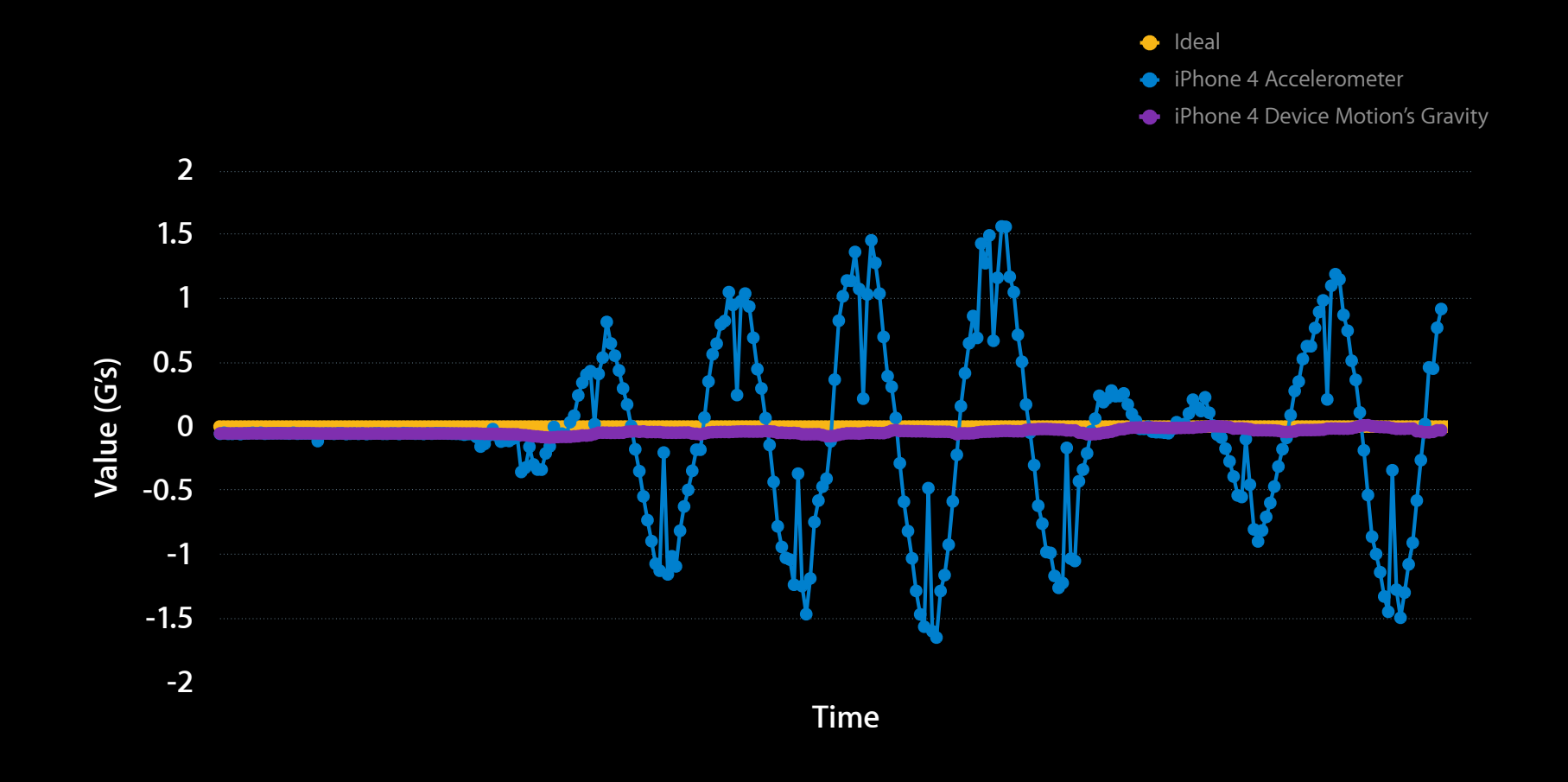

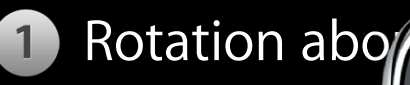

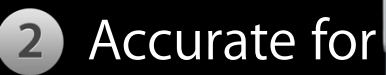

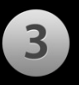

Accurate rota the face of  $h$ 

acceleration, vice versa

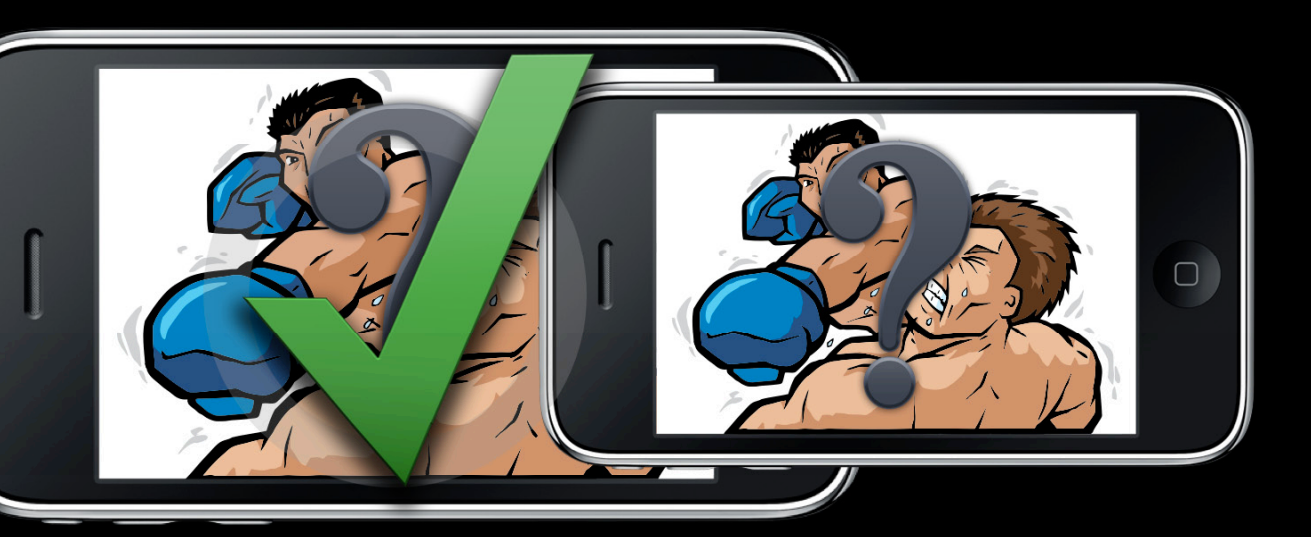

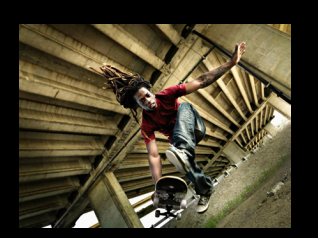

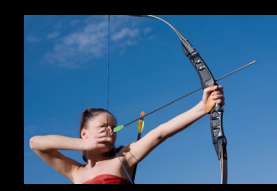

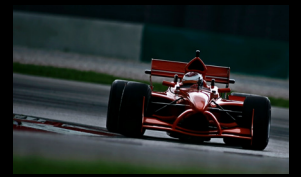

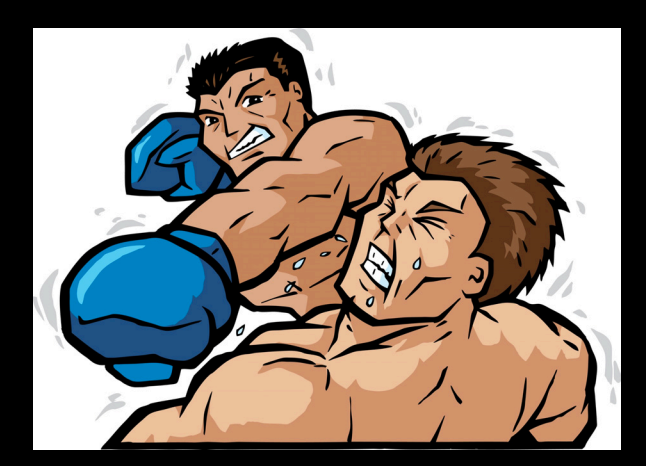

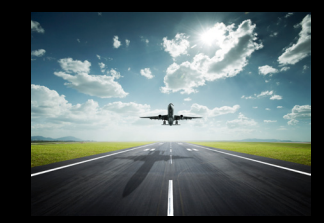

#### Demo

**Patrick Piemonte** iPhone OS Software Engineer

## **Using Core Motion**

#### **Core Motion New framework in iOS 4**

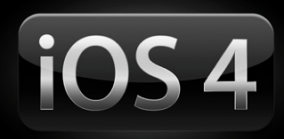

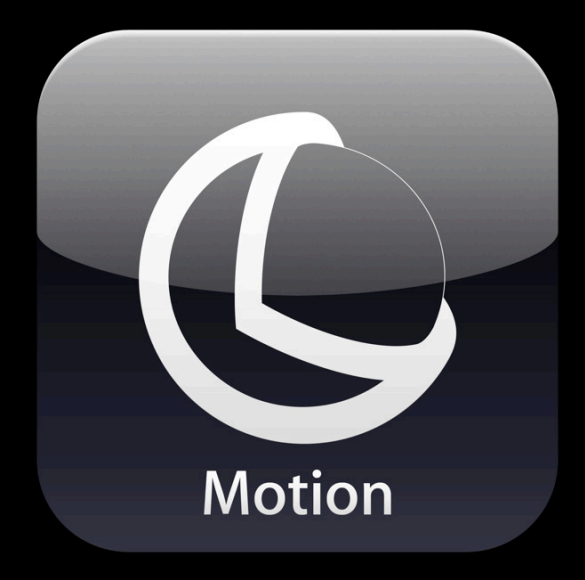

#### **What Does Core Motion Provide?**

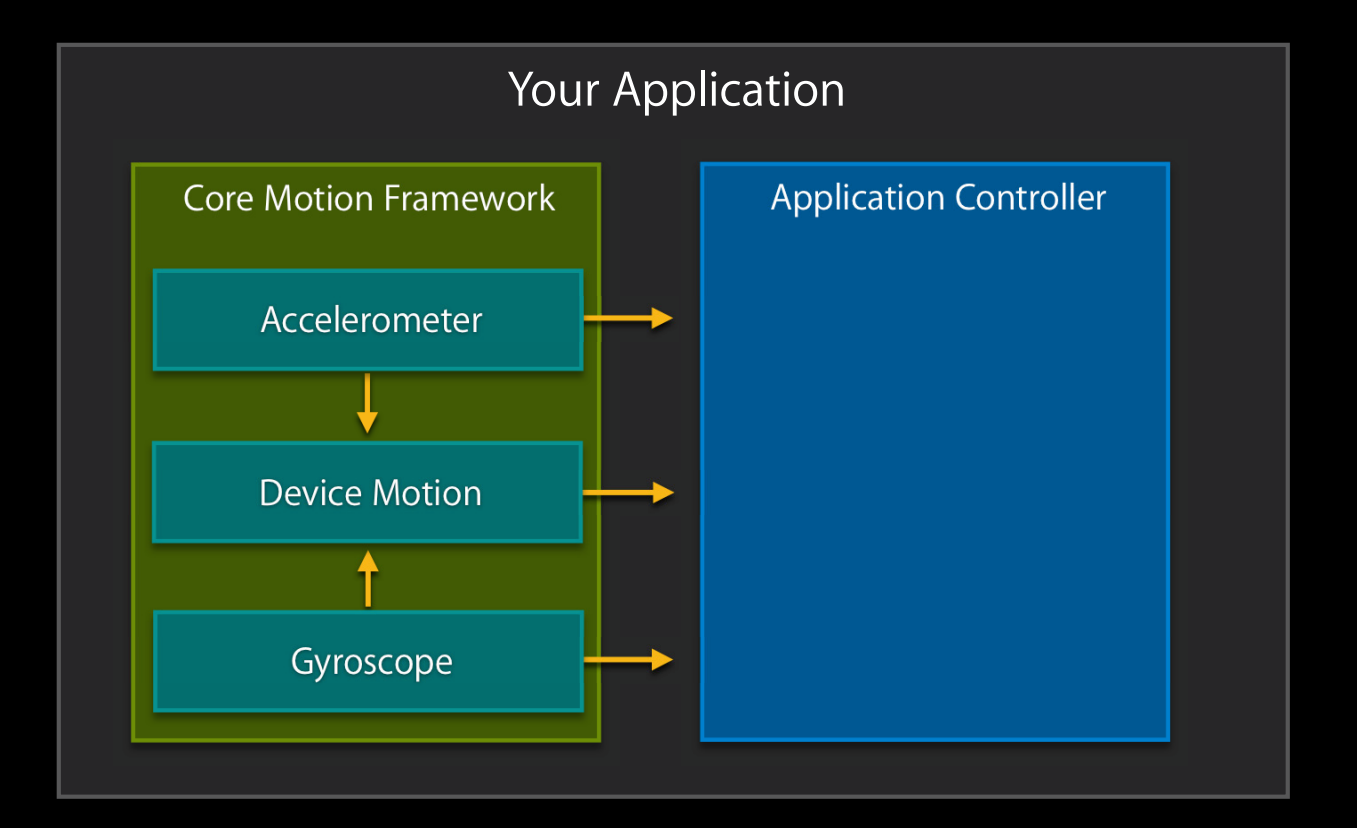

#### **Availability Matrix**

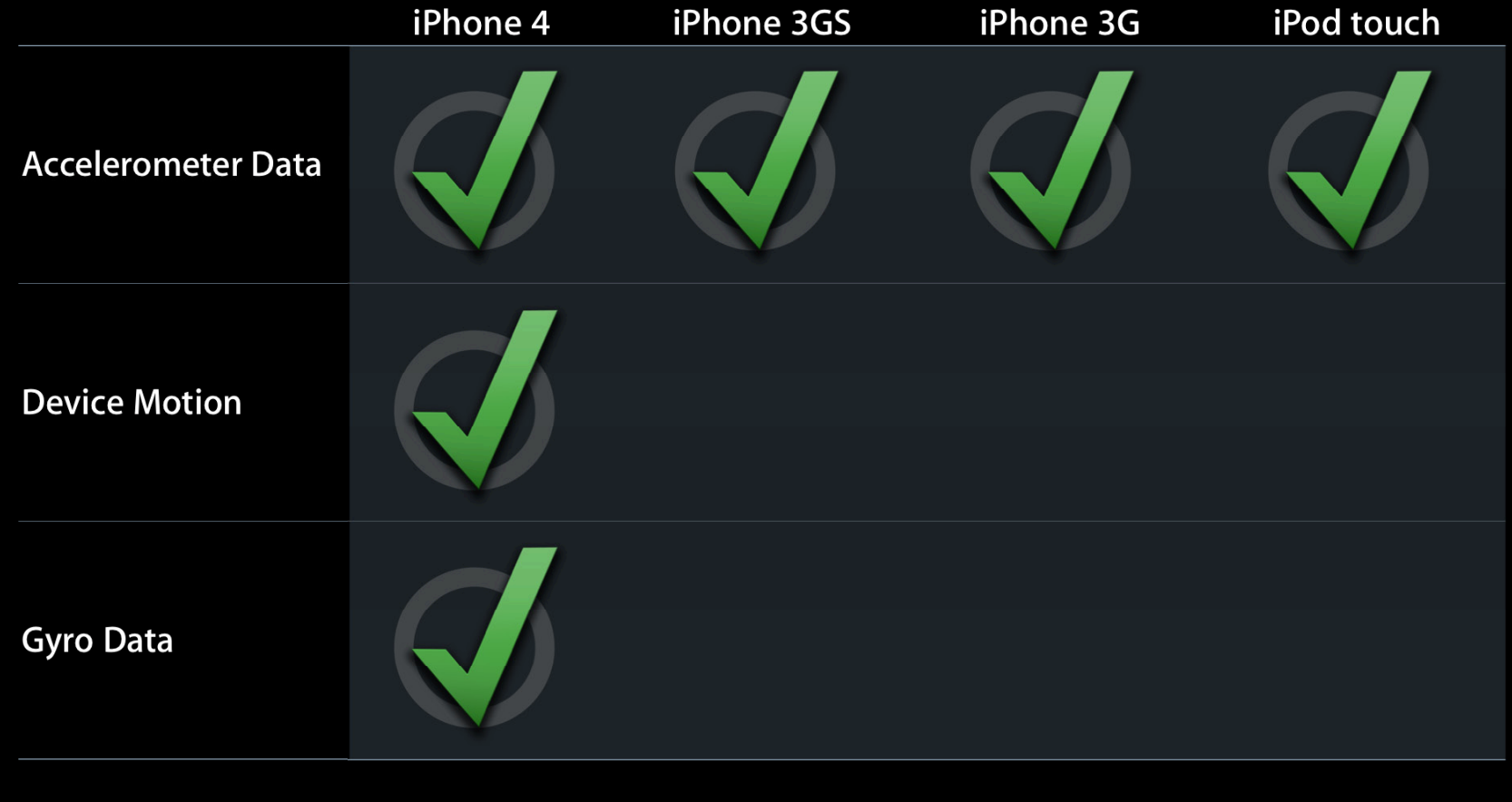

#### **Main Core Motion Objects**

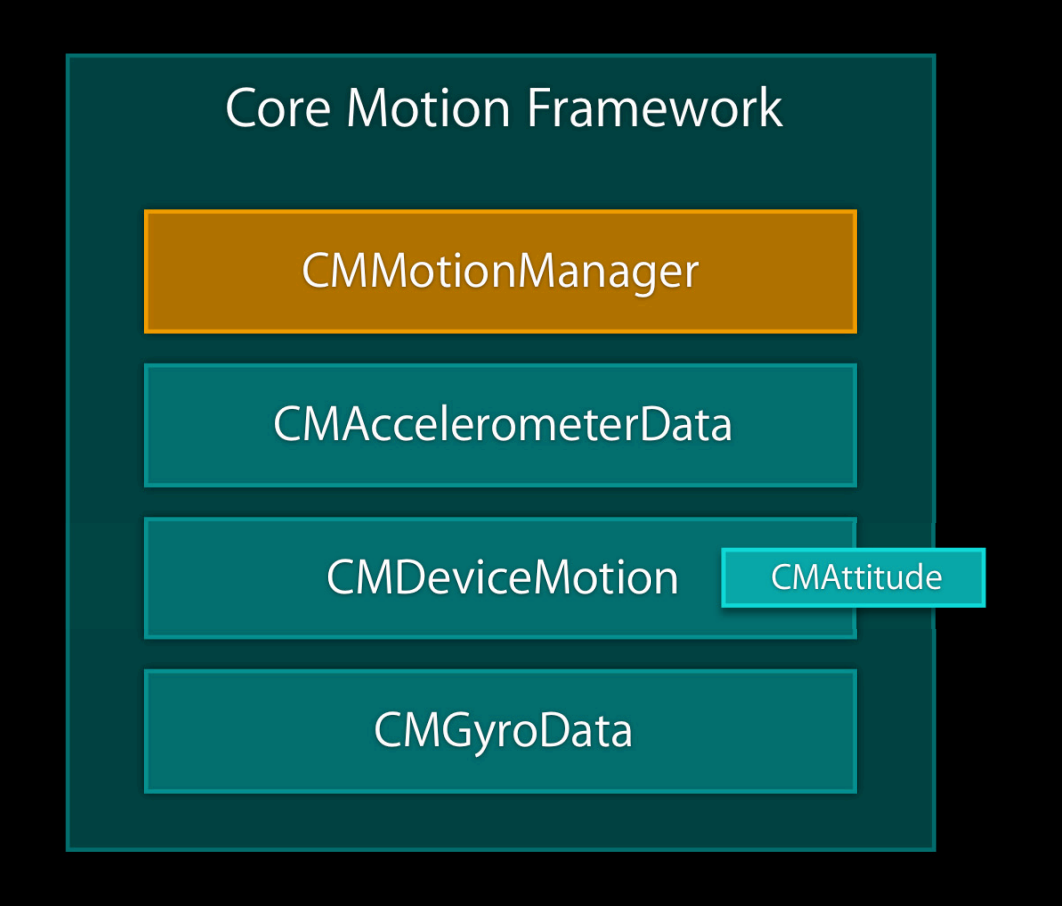

#### **No Simulator Support**

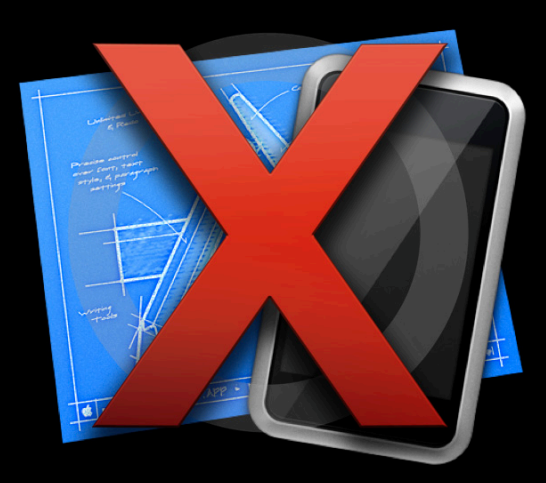

#### **Retrieving Data Push and pull**

- Push
	- Must provide NSOperationQueue and block
- Pull
	- Periodically ask CMMotionManager for latest sample
	- ■Often done when view is updated

#### **Retrieving Data Push vs. pull tradeoffs**

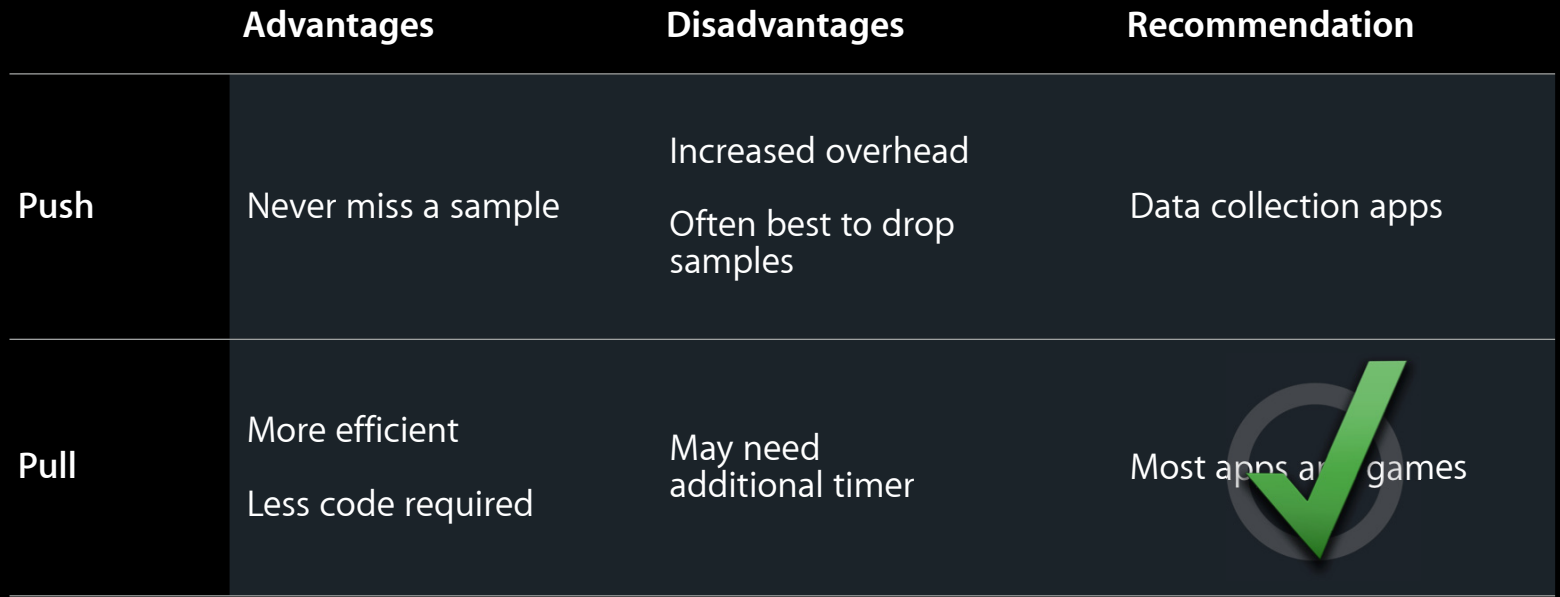

#### **Threading**

• Core Motion creates its own thread to:

- Handle raw data from sensors
- Run device motion algorithms
- Pushing data:
	- ■Only your block will execute on your threads
- Pulling data:

■ Core Motion will never interrupt your threads

#### **Outline for Using Core Motion**

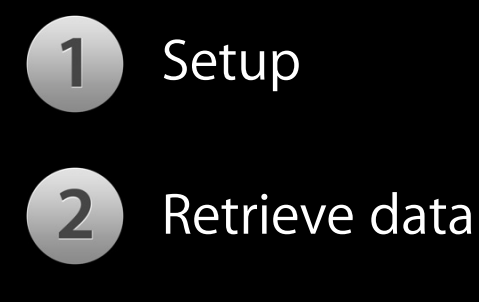

3 Clean-up

#### **Step O: Setup**

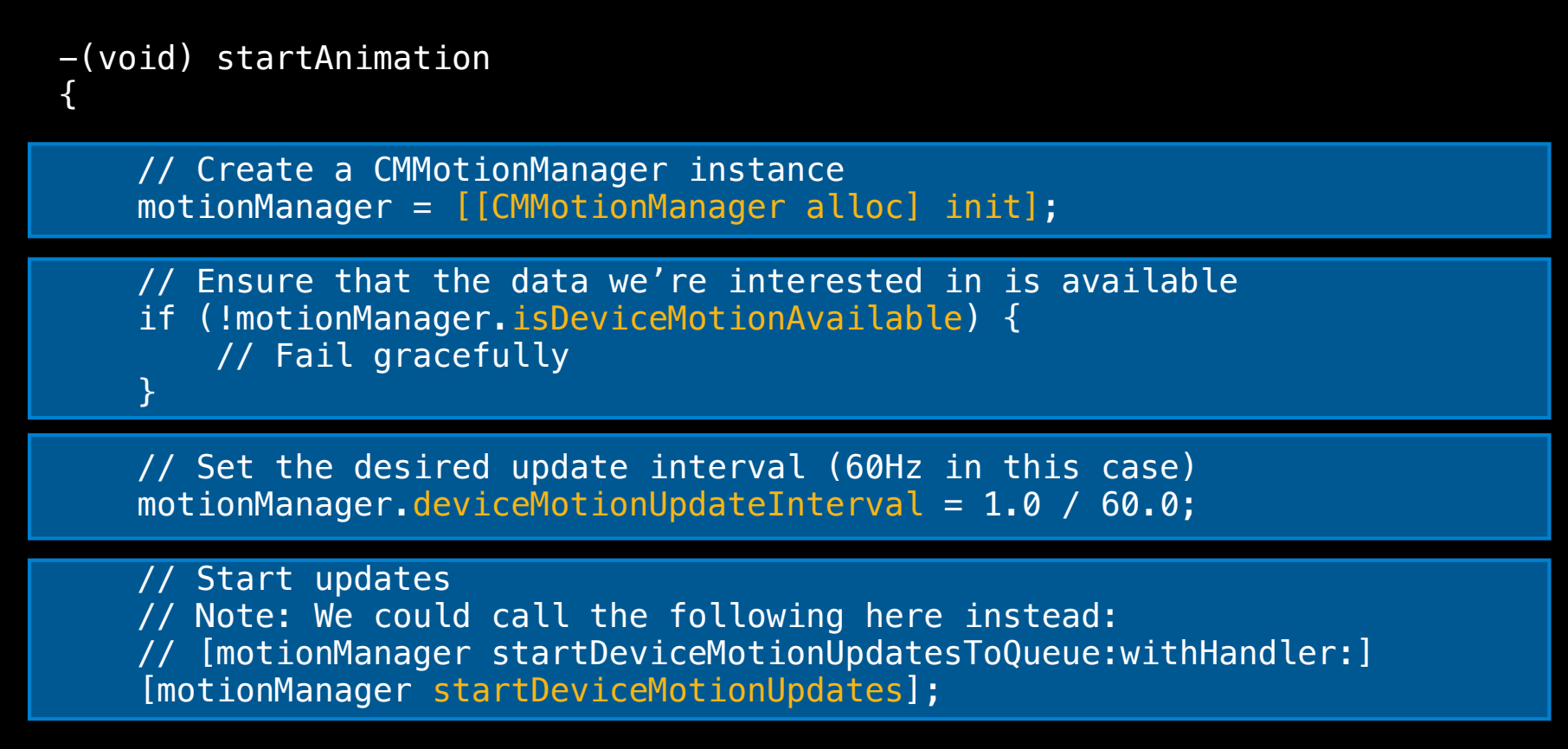

#### **Step 2: Retrieving Data**

```
-(void) drawView:(id)sender
\{
```
CMDeviceMotion \*newestDeviceMotion = motionManager.deviceMotion;

// ...

}

#### **Step B: Cleaning Up**

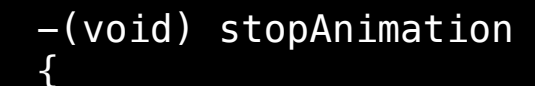

 [motionManager stopDeviceMotionUpdates]; [motionManager release];

//...

}

#### **Using Core Motion Summary**

- Two methods to receive data:
	- Push
	- Pull
- Processing done on Core Motion's own thread
- Three steps to use Core Motion:
	- Setup
	- Retrieve data
	- Cleanup

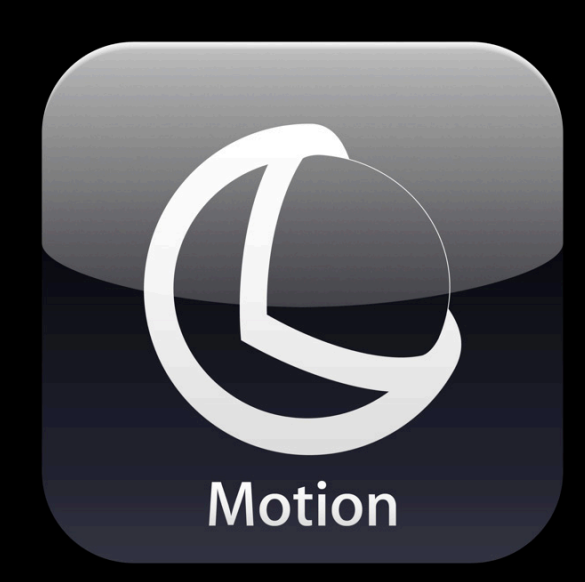

#### Deep Dive into Device Motion

#### **CMDeviceMotion Properties**

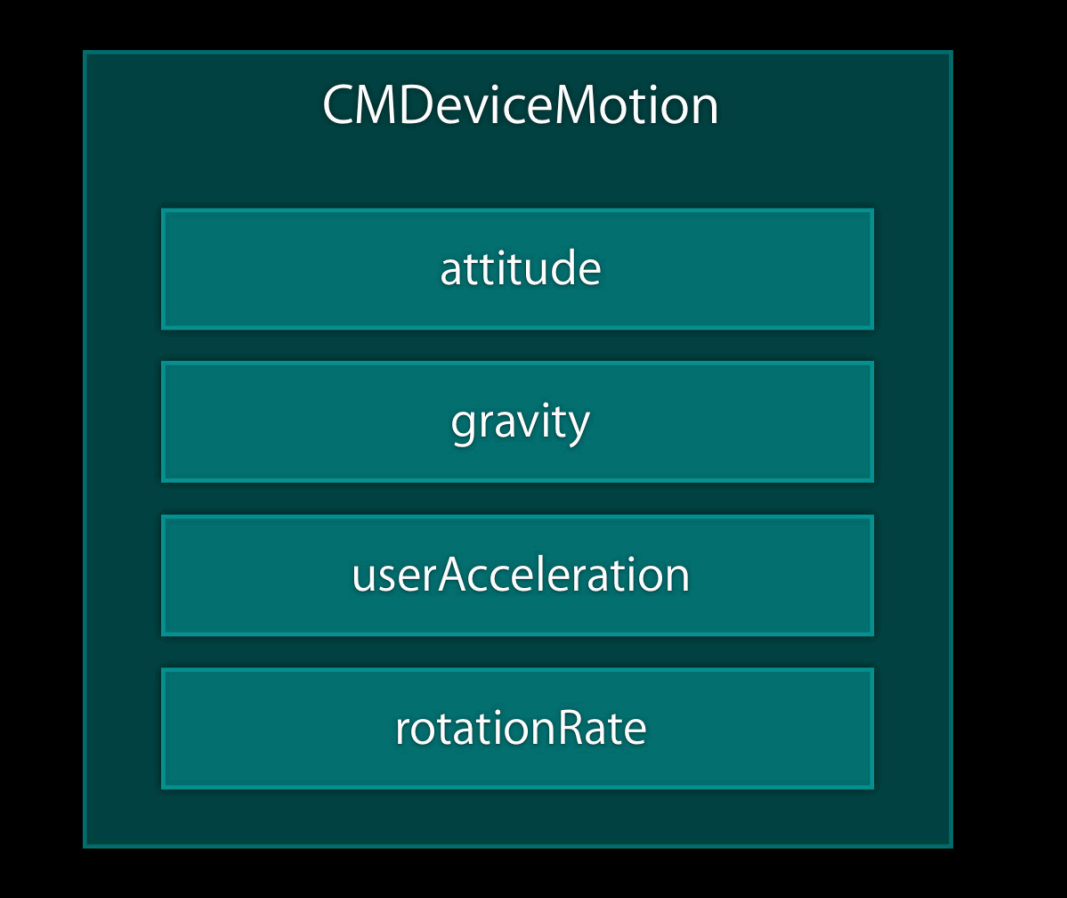

#### **Gravity and User Acceleration**

@property(readonly, nonatomic) CMAcceleration gravity; @property(readonly, nonatomic) CMAcceleration userAcceleration;

// Units are G's typedef struct { double x; double y; double z; } CMAcceleration;

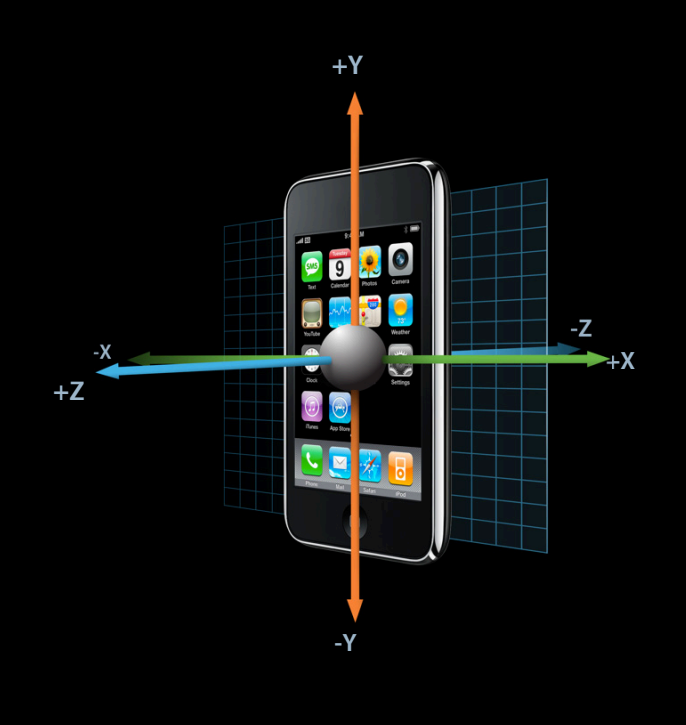

#### **Low-Pass Filtering User Acceleration**

static const double  $kFinterConst = 0.1$ ;

// motionManager is an instance of CMMotionManager CMAcceleration accel = motionManager.deviceMotion.userAcceleration;

// userAccel is an instance of CMAcceleration userAccel.x = userAccel.x\*(1.0 - kFilterConst) + accel.x\* kFilterConst; userAccel.y = userAccel.y\*(1.0 - kFilterConst) + accel.y\* kFilterConst;  $userAccel. z = userAccel. z*(1.0 - kFilterConst) + accel. z* kFilterConst;$ 

#### **Rotation Rate**

@property(readonly, nonatomic) CMRotationRate rotationRate;

// Units are radians/second typedef struct { double x; double y; double z; } CMRotationRate;

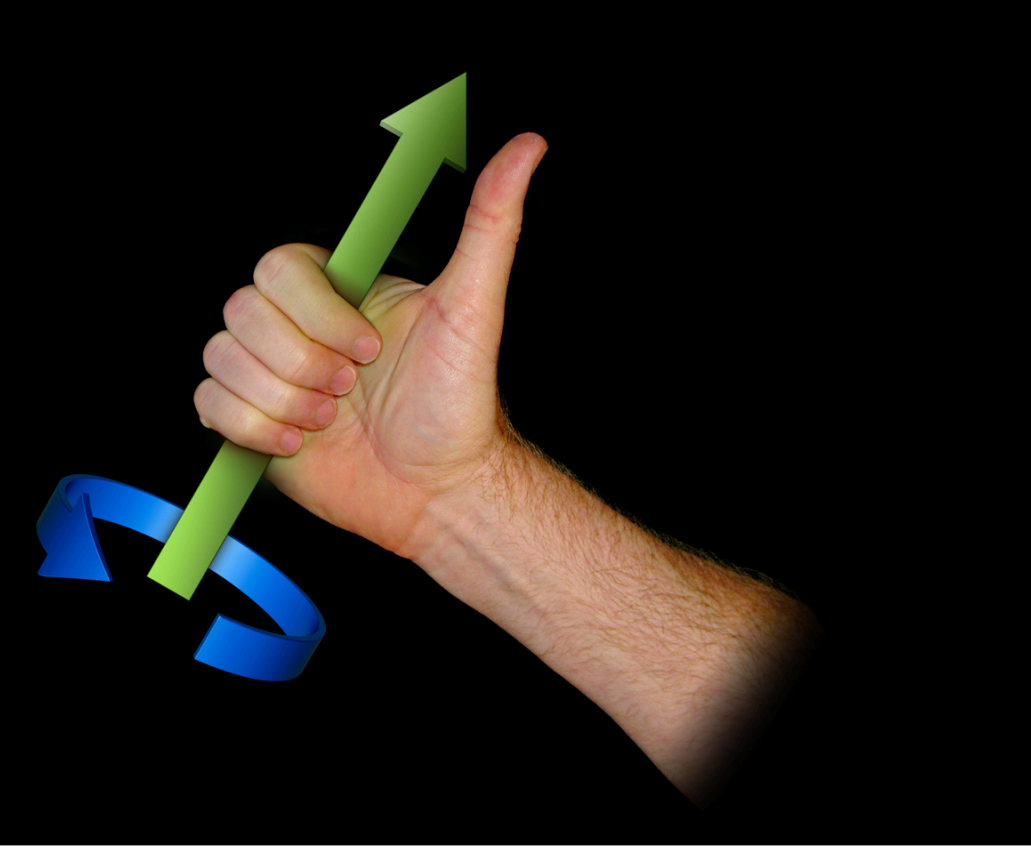

#### **How CMDeviceMotion's rotationRate Property Differ from CMGyroData?**

# DTaS!

#### **Attitude**

@property(readonly, nonatomic) CMAttitude \*attitude;

- Orientation of the device in 3D
- Ways to express:
	- Rotation matrix
	- Quaternion
	- Euler angles (pitch, roll, yaw)

#### **Reference Frame**

- Chosen when your app starts device motion updates
- Z axis is always vertical
	- Gravity is always [0, 0, -1]
- X and Y axes are both orthogonal to gravity

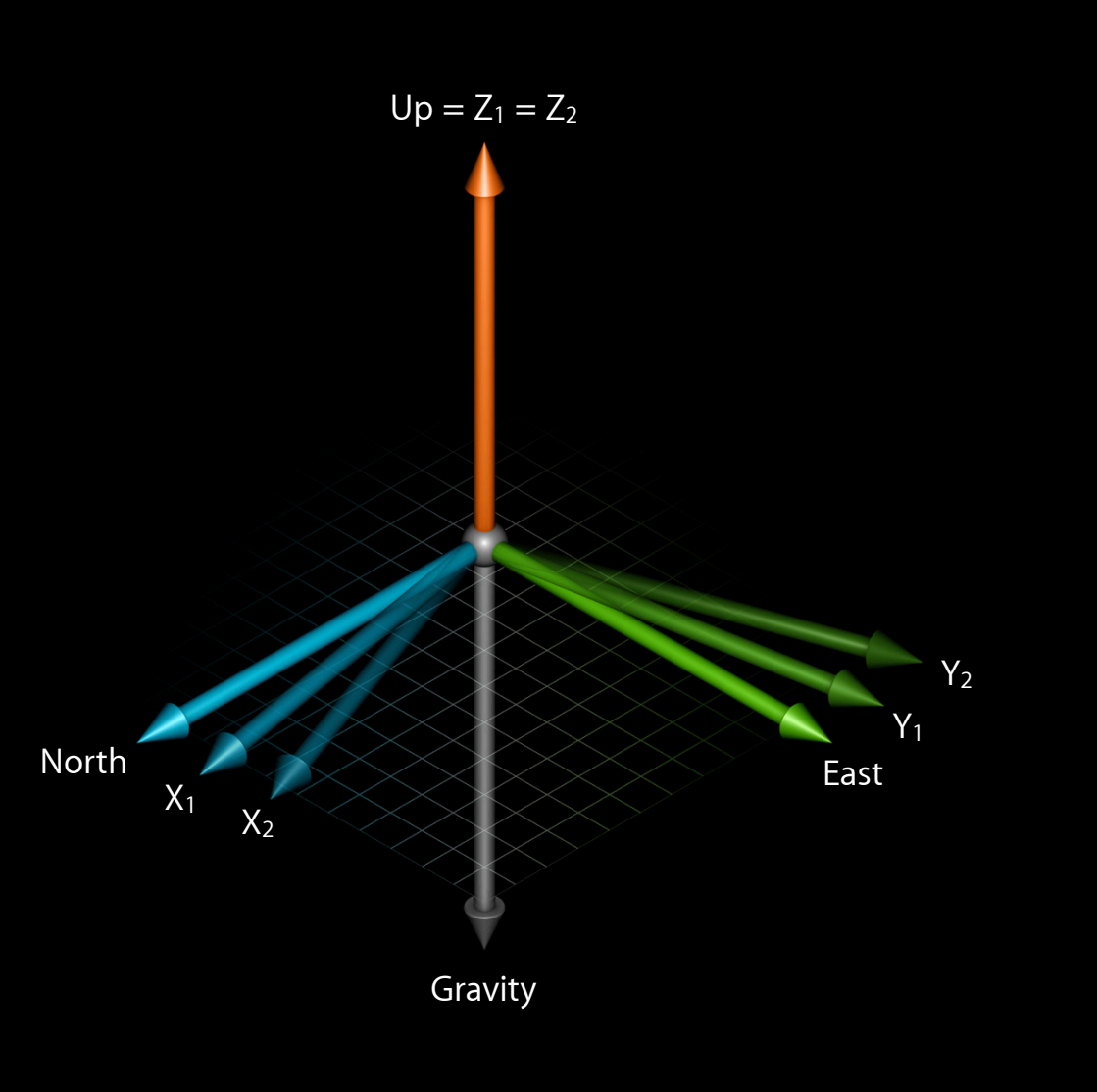

#### **Example**

CMDeviceMotion \*deviceMotion = motionManager.deviceMotion;

CMRotationMatrix R = deviceMotion.attitude.rotationMatrix;

CMAcceleration gravityReference =  $\{0.0, 0.0, -1.0\}$ ;

// gravityDevice == deviceMotion.gravity gravityDevice = multiplyMatrixAndVector(R, gravityReference);

# $deviceMotion.gravity = R \begin{bmatrix} 0 \\ 0 \\ 1 \end{bmatrix}$

#### **Changing Reference Frame**

• Why

■ Provide comfortable "resting" orientation

• How

-[CMAttitude multiplyByInverseOfAttitude:]

#### **Changing Reference Frame**

// Frame 1: Set Reference Frame

referenceAttitude = [motionManager.deviceMotion.attitude retain];

**Time** 

// Frame N

attitude = motionManager.deviceMotion.attitude; [attitude multiplyByInverseOfAttitude: referenceAttitude];

#### Demo

**Patrick Piemonte** iPhone OS Software Engineer

# Let's Code!

# **Wrapping Up**

#### **New Information**

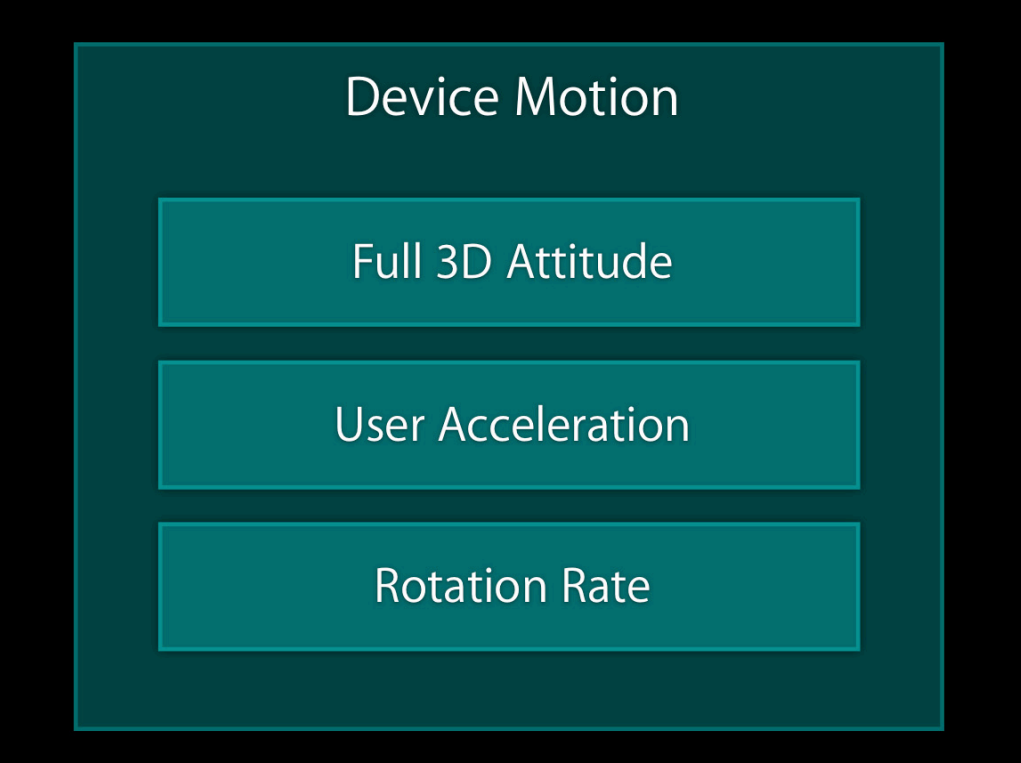

#### What Do We Do with This?

- GPS aiding
- Compass aiding

#### **What Can You Do with This?**

#### • Games

- Simulations
- Racing games
- Boxing/fighting games
- Augmented reality
- 3D visualization
- Much, much more!

#### **More Information**

**Allan Schaffer** Graphics Evangelist aschaffer@apple.com

**Documentation** Event Handling Guide for iPhoneOS http://developer.apple.com

#### **Apple Developer Forums** http://devforums.apple.com

#### **Related Sessions**

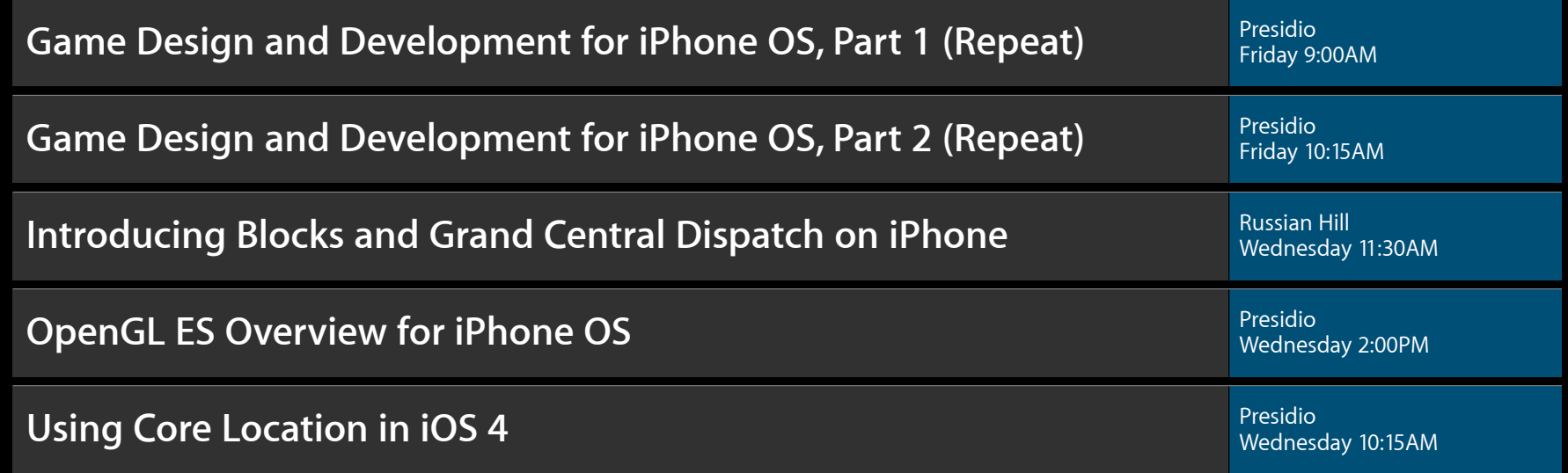

#### Labs

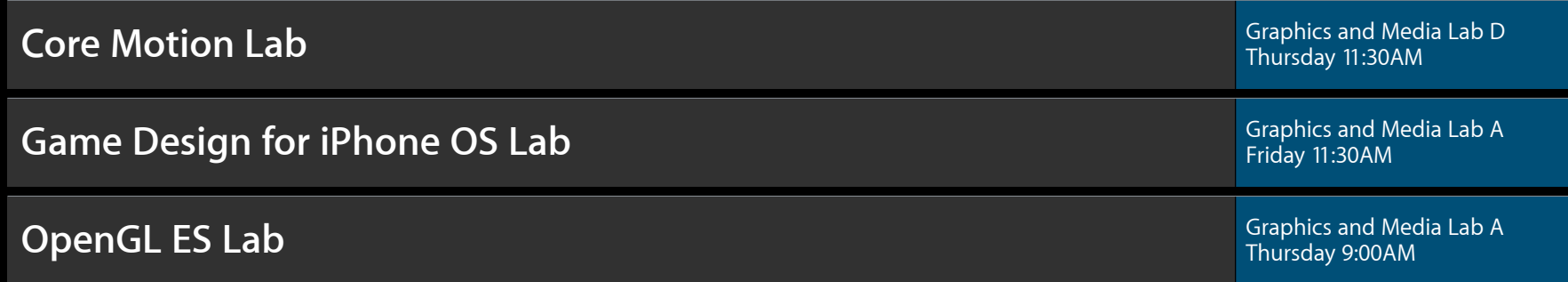

# Q&A

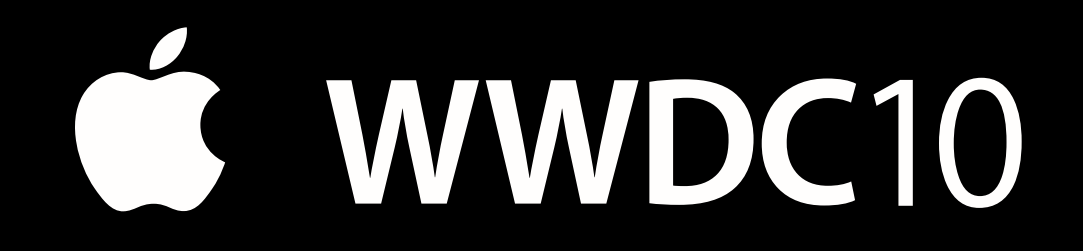

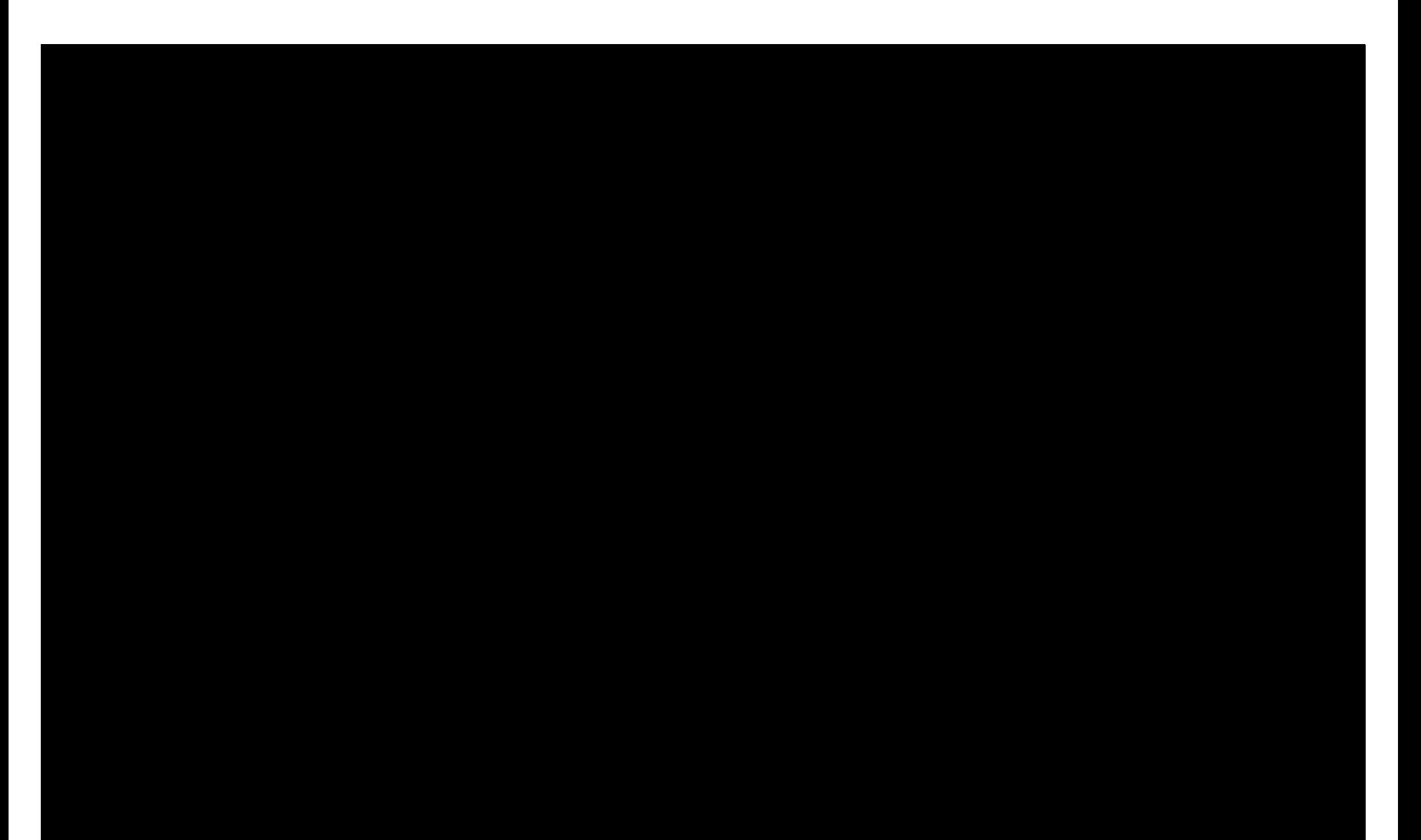